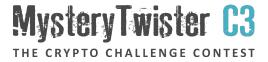

# THE HEAVY T52 STURGEON CHALLENGE – PART 2

Author: Nils Kopal

October 2019

#### Siemens and Halske T52D – Sturgeon

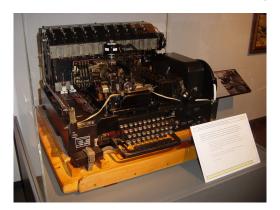

Figure: A Siemens and Halske T52D cipher machine on display at the Imperial War Museum, London.

Source: https://commons.wikimedia.org/wiki/File:T52-iwm.jpg

#### Introduction (1/2)

The T52, also known as the Geheimschreiber (secret writer), Schlüsselfernschreibmaschine (key teleprinter), or Sturgeon (by British cryptanalysts), was a World War II German cipher machine and teleprinter produced by the electrical engineering firm Siemens & Halske.

While Enigma was used in the field, the T52 was an online machine, heavier, and difficult to transport. But it was also considered to be more secure than Enigma. Therefore, it was mainly used by Luftwaffe (air force) and the German navy for strategic communications.

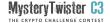

## Introduction (2/2)

More details about the history of the T52 can be found in http://www.rutherfordjournal.org/article010106.html.

An overview of the machine can be found at https://en.wikipedia.org/wiki/Siemens\_and\_Halske\_T52.

A detailed functional description of the T52 models is given in the additional zip file, as well as a simulator, and tips for cryptanalysis.

This challenge is part of a series of heavy T52 challenges that are based on George Lasry's previous twelve T52 challenges in MTC3.

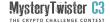

#### Challenge (1/3)

In this challenge, you need to recover the plaintext only from one ciphertext.

The key is unknown.

Machine model: T52AB

The English plaintext is extracted from random books from the Gutenberg library, formatted using Baudot teleprinter format.

#### Challenge (2/3)

The ciphertext is given using British (Bletchley Park) Baudot notation. See the file README.txt in the additional material for more details about the Baudot alphabet and the British notation. You can find the ciphertext in the additional zip file.

The answer to the challenge is a 6-digit code which appears near the end of the plaintext, encoded using the Baudot alphabet in Figure Mode. For example, if the answer to the challenge is the code 207553, it will appear as +++WPUTTE888 in British notation. The symbol + (repeated 3 times) is used to move to Figure Mode, and 8 (also repeated 3 times) is used to return to Letter Mode. You should enter only the 6 digits.

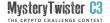

## Challenge (3/3)

#### The attached zip file includes:

- A simulator in Java, used to create the challenges. For usage, see README.txt.
- 2. A functional description of the T52 models, including the description of the Baudot alphabet and its notations.
- 3. Ideas for possible attacks.
- 4. The ciphertext.